# APPLICATION NOTE

# BLUETOOTH Interface

 Revision: 002 Date: December 2005

**RANGER** 

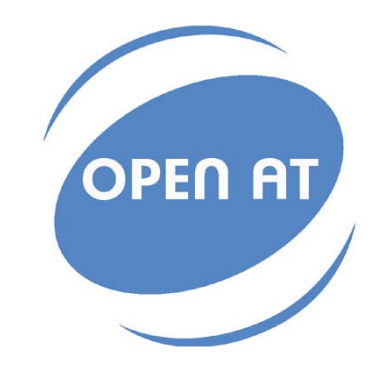

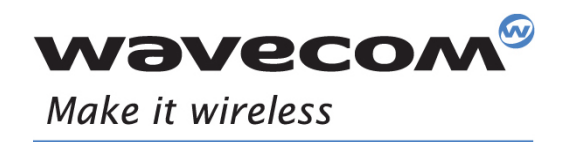

Operating Systems | Integrated Development Environments | Plug-Ins | Wireless CPUs | Services

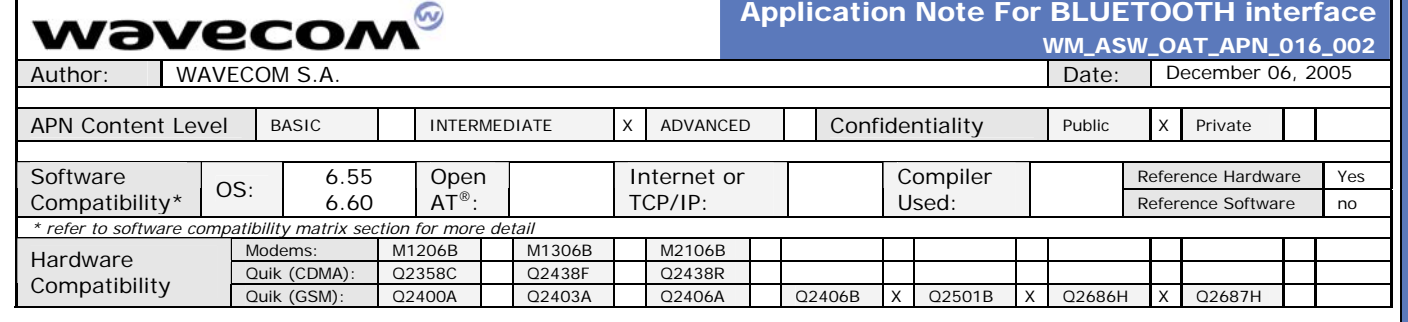

#### **1 INTRODUCTION**

This APN (Application Note) is provided to Wavecom distributors and clients to aid more rapid development of embedded applications using the Wavecom port folio of cellular solutions. To request a new application note, contact your regional Wavecom Product Marketing Manager.

#### **2 APPLICATION DESCRIPTION**

The goal of this document is to describe a solution to interface WAVECOM module Q24xx or Q2501 or Q2686 with a Bluetooth Module to offer a Complete Solution GSM/GPRS/BT (+GPS for Q2501\*) with an applicative single interface.  $*$ For Q2501, GPS is only av

#### **3 FEATURES SUPPORTED**

The Bluetooth interface provided in this application note is compatible with Bluetooth V1.2. It's compatible with HCI commands format for Bluetooth. It was tested with a BT Module integrated CSR Bluecore 03. Wavecom recommends to use CSR's core.

Only SAP profile is supported: Audio is unavailable.

#### **4 CUSTOM AT COMMANDS**

The specific AT commands that are required for BT are included in the document: « *Specific Bluetooth AT Commands Interface Guide For AT x55 & x60 » (WM\_ASW\_BLU\_001).* Contact your regional Wavecom Product Marketing Manager.

## **5 STANDARD AT COMMANDS**

Contact your regional Wavecom Product Marketing Manager.

## **6 REFERENCE HARDWARE**

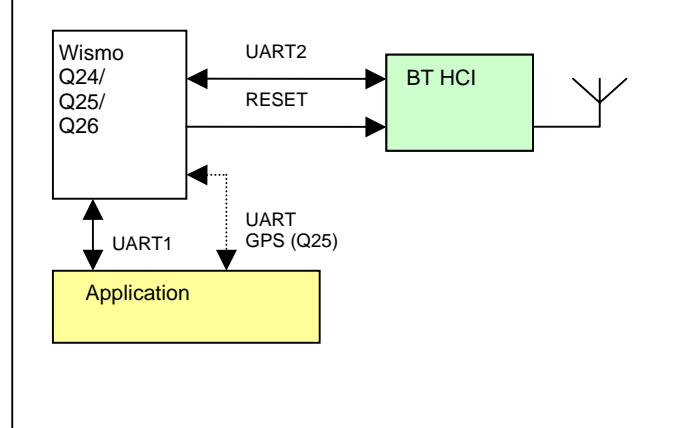

UART2 is used for driving the Bluetooth module. UART2 carry the commands compatible with HCI protocol. The type of UART2 is 4 wires with flow control. Speed\* and format can be tuned to adapt with BT Chipset type. \*Up to 115.2kbps.

**BT HCI:** This component must be compatible with HCI protocol for UART. Wavecom recommends using component with CSR's core Bluecore 03. The BT's reset must be connected on Wismo module (cf. Affectation Table). Reset's polarity could be chosen to adjust with polarity BT's reset.

**Host Application:** The host application drives block of functions GSM/GPRS/BT (+GPS for Q2501\*) by the UART1. \*For Q2501, GPS is only available in external mode.

Affectation Table**:** 

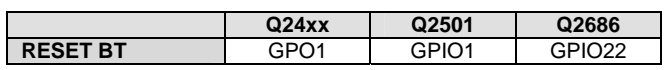

## **7 DOCUMENTATION**

This application note. Examples of schematic in APPENDIX.

# **8 SUPPORT**

Wavecom provides Wismo module thus software include GSM/GPRS/BT (+GPS for Q2501) functionalities, but doesn't provide others components described here and it doesn't support them.

For direct clients: contact your Wavecom FAE For distributor clients: contact your distributor FAE

For distributors: contact your Wavecom FAE

## **9 DOCUMENT HISTORY**

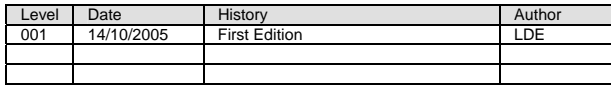

#### **10 ABBREVIATIONS**

#### **BT**: **B**luetooth

**UART**: **U**niversal **A**synchronous **R**eceiver **T**ransmitter **HCI**: **H**ost **C**ontroller **I**nterface

#### **11 LEGAL NOTICE**

LICENCE RIGHTS<br>Wavecom Asia Pacific Ltd hereby grant licence to users of their Open AT (TM) development environment to use the source code in<br>Wavecom Asia Pacific Ltd hereby grant licence to users of their Open AT (TM) dev

#### DISCLAIMER OF WARRANTY

This Software is provided free of charge on an 'as is' basis. No warrany whether expressed or implied is given by Wavecom in relation<br>to the Software of the uses to which it may be put by you, the user, or its performance

LIMIT OF LABILITY<br>comection with this licence, the Software, its use or charnages whatsoever or howsoever caused arising directly or indirectly in<br>comection with this licence, the Software, its use or the wite interspectiv

#### INTELLECTUAL PROPERTY

For the avoidance of doubt, no right, title or interest in any intellectual property right in respect of the Software shall pass to you. Any<br>and all intellectual property rights in respect of the Software and Documentation

ш  $\circ$ z

 $\frac{2}{0}$  $\frac{1}{1}$  $\triangleleft$  $\vec{o}$ Ė  $\Delta$  $\Delta$  $\mathbf{d}$ 

ш  $\overline{\circ}$  $\overline{z}$ z

PLICATIO

 $\overline{a}$ 

ш  $\overline{\mathsf{d}}$  $\overline{z}$  $\overline{z}$ 

PPLICATIO

 $\mathbf{d}$ 

#### **WEVECOM**<sup>®</sup>© 2005 All rights reserved **Page: 1 / 2** Page: 1 / 2

This document is the sole and exclusive property of WAVECOM. Not to be distributed or divulged without prior written agreement. Ce document est la propriété exclusive de WAVECOM. Il ne peut être communiqué ou divulgué à des tiers sans son autorisation préalable.

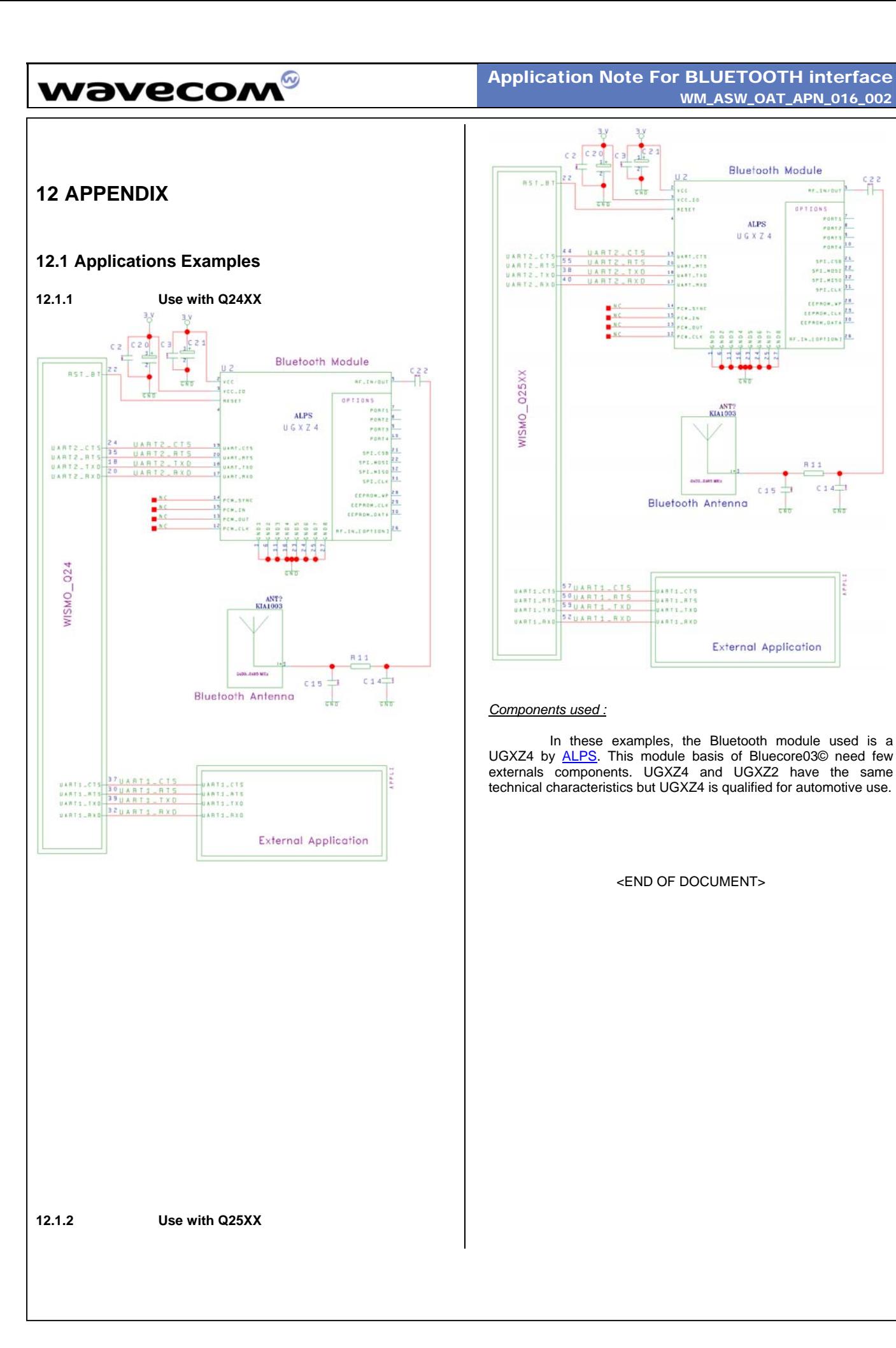

Ш

 $^{c2}$ 

ď

#### **WEVECOM**<sup>®</sup>© 2005 All rights reserved **Page: 2** / 2

This document is the sole and exclusive property of WAVECOM. Not to be distributed or divulged without prior written agreement. Ce document est la propriété exclusive de WAVECOM. Il ne peut être communiqué ou divulgué à des tiers sans son autorisation préalable.

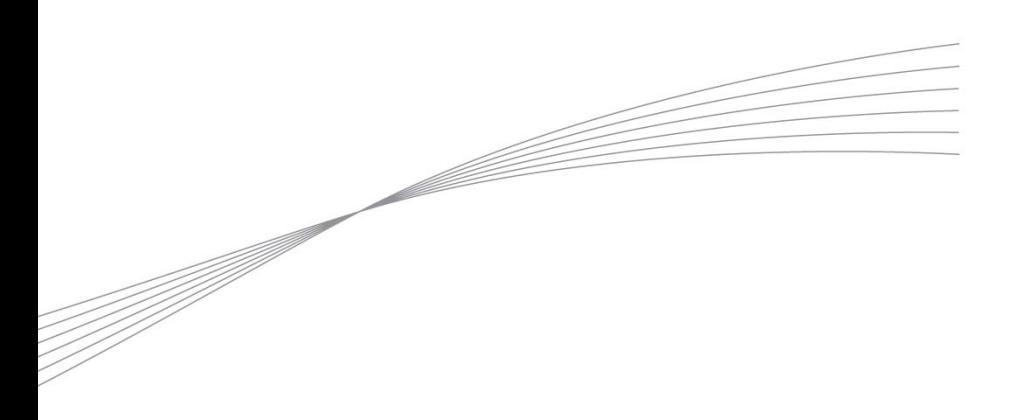

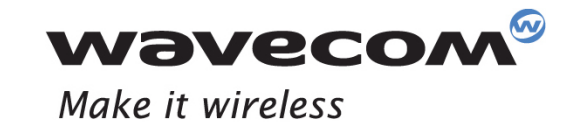

WAVECOM S.A. - 3 esplanade du Foncet - 92442 Issy-les-Moulineaux Cedex - France - Tel: +33(0)1 46 29 08 00 - Fax: +33(0)1 46 29 08 08<br>Wavecom, Inc. - 4810 Eastgate Mall - Second Floor - San Diego, CA 92121 - USA - Tel: +1

www.wavecom.com